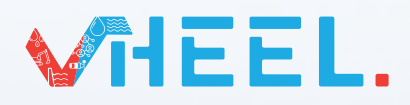

**Document-ID: HEEL-PB-11.1 Versie: Concept Datum: 09-05-2022**

## **Informatiemanagement**

- **11.1 Proces IM Ambitie bepalen**
- **11.1.1 Vertalen projectopgave naar -toepassingen**
- **11.1.2 Bepalen uitgangspositie: huidige volwassenheid**
- **11.1.3 Opstellen uitgangspunten notitie project**

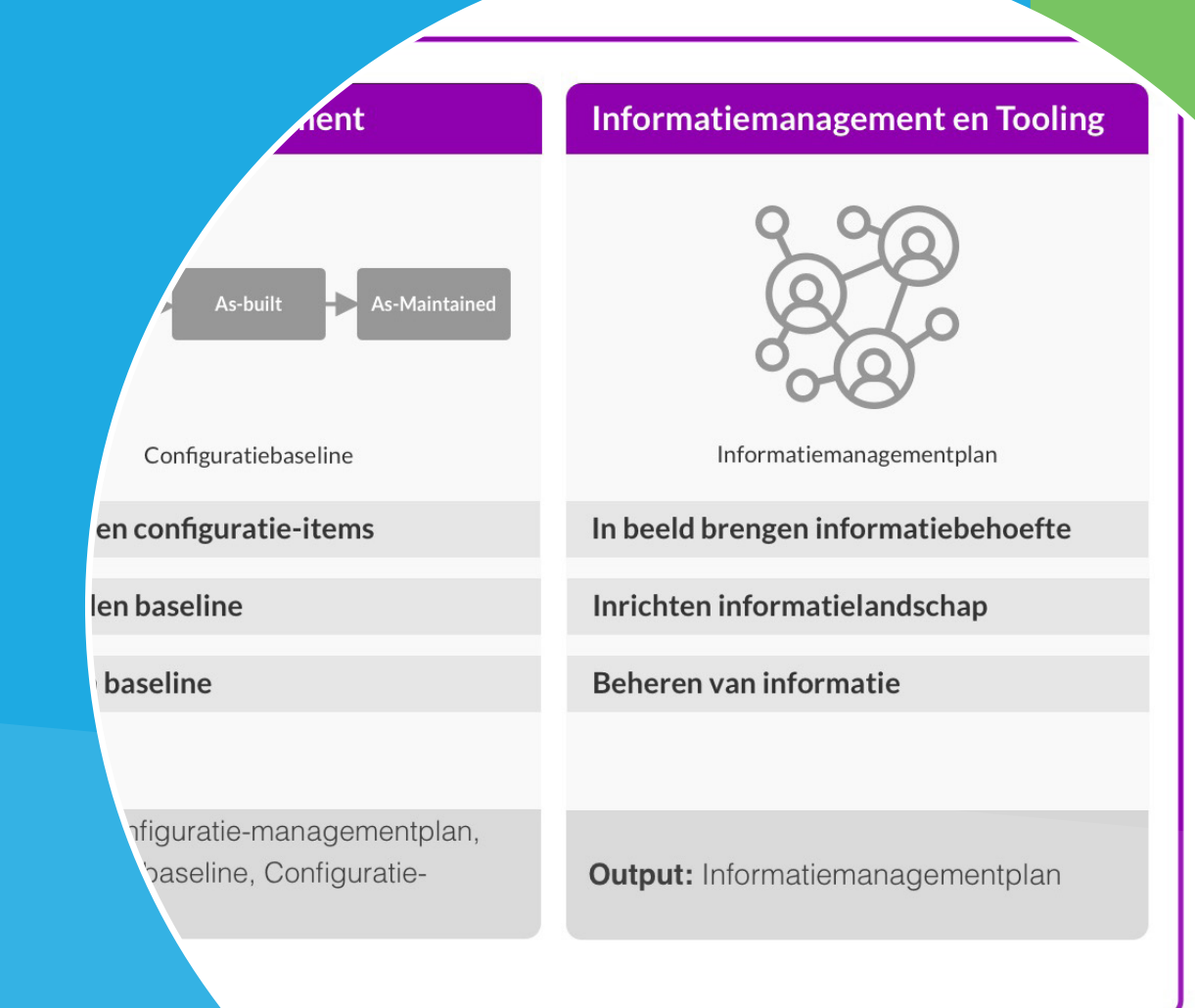

## **11.1 Proces IM Ambitie bepalen**

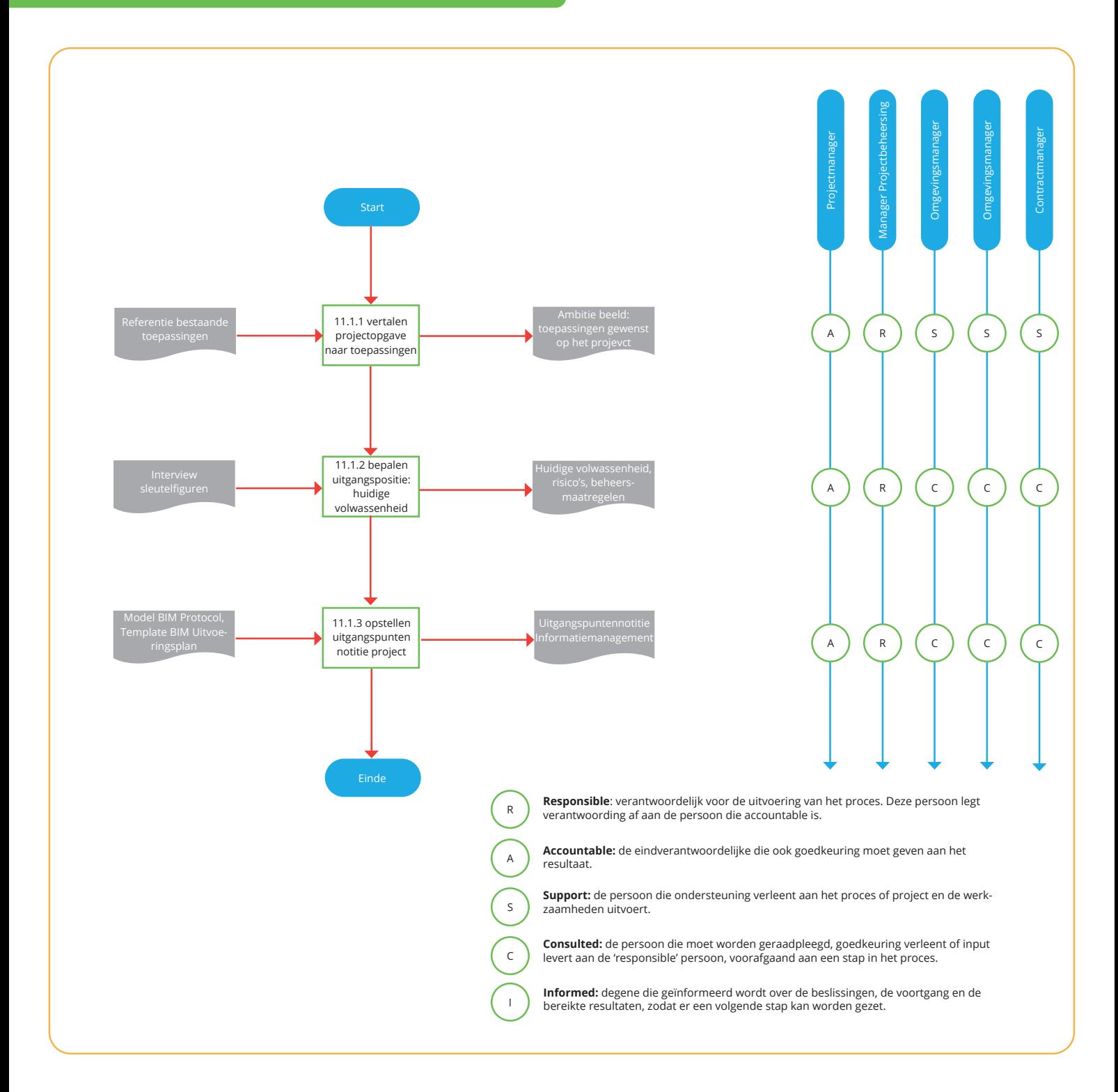

## **Hoofdlijnen deelproces IM Ambitie bepalen**

Hoofdlijnen deelproces IM Ambitie bepalen Bij het bepalen van de Informatie Management (IM) Ambitie wordt over de fasen heen gekeken, waarbij ten minste voor het eerstkomende jaar de urgentie en visie voor informatiemanagement op het project wordt bepaald. Dit voorkomt een aanpak die 'persoonsafhankelijk' is, slecht overdraagbaar, of waarbij niet alle belanghebbenden worden meegenomen. De nadruk bij invulling van het proces verschilt per stap. Zie ook Tabel 1. Dit deelproces zal lopende de levenscyclus van een langdurig project enkele malen terugkomen voor een herijking.

## **11.1.1 Stap 1: Vertalen projectopgave naar -toepassingen**

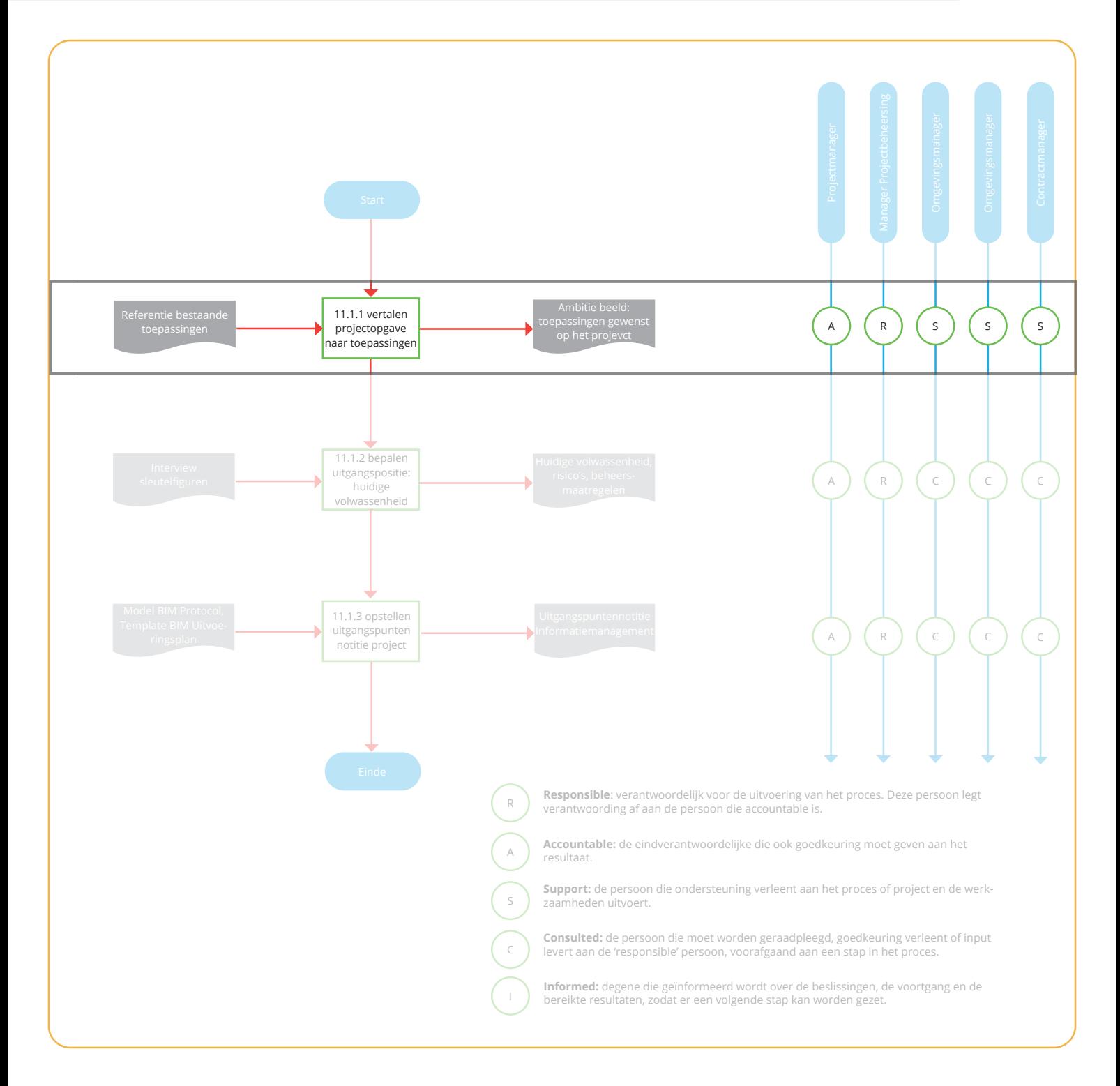

## **Procesinput en startcriteria**

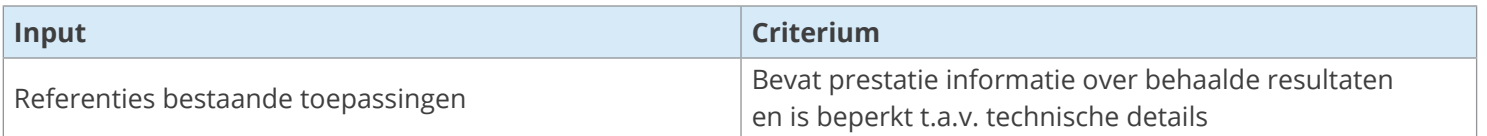

Informatiemanagement wordt vaak als beheersmaatregel ingericht om een bepaald risico te beheersen dat projectdoelen in gevaar kan brengen. Draagvlak binnen het IPM-team is nodig. Daarom start de vertaling van de projectopgave naar -toepassingen met het delen van ervaringen en het ophalen van reacties vanuit teamleden; door mee te kijken bij / te leren van andere projecten, of door marktpartijen uit te nodigen voor toelichting op specifieke onderwerpen. Een beeld van de toekomst visie) is het best tastbaar te maken vanuit voorbeelden van oplossingen (referenties). Daarbij is het verstandig kritisch te kijken of de oplossing passend is bij de projectopgave.

Vaak komen toepassingen naar boven in de vorm van verhalen (en behoeften) waar tools voor (kunnen) worden ingezet , Bijvoorbeeld:

• Vanuit Omgevingsmanagement:

 "we willen op dit project gebruik maken van de lokale kennis en de wensen van burgers, daarom moet men moet een idee, vraag, of bezwaar via een website kunnen melden op de kaart in relatie tot onze plannen. De omgevingsmanager moet deze input kunnen benutten in de Relatics module en hierop kunnen reageren.".

• Vanuit een technologische mogelijkheid rond integraal inwinnen van geo-informatie: "We kunnen het 6km lange dijktracée invliegen en daaruit een vrijwel dekkende puntenwolk afleiden met 2cm nauwkeurigheid (x,y,z); aanvullend kunnen we op basis van een terrestrische scan bij kunstwerken tot op 1cm nauwkeurig (x,y,z) inmeten."

Vaak komen vele verhalen samen en komen ook (schijnbare) tegenstrijdigheden en vragen op. Om een goed overzicht te houden kan een doelenboom worden opgezet waarbij vanuit de projectopgave via doelen naar toepassingen wordt gewerkt, zoals getoond in Figuur 1:

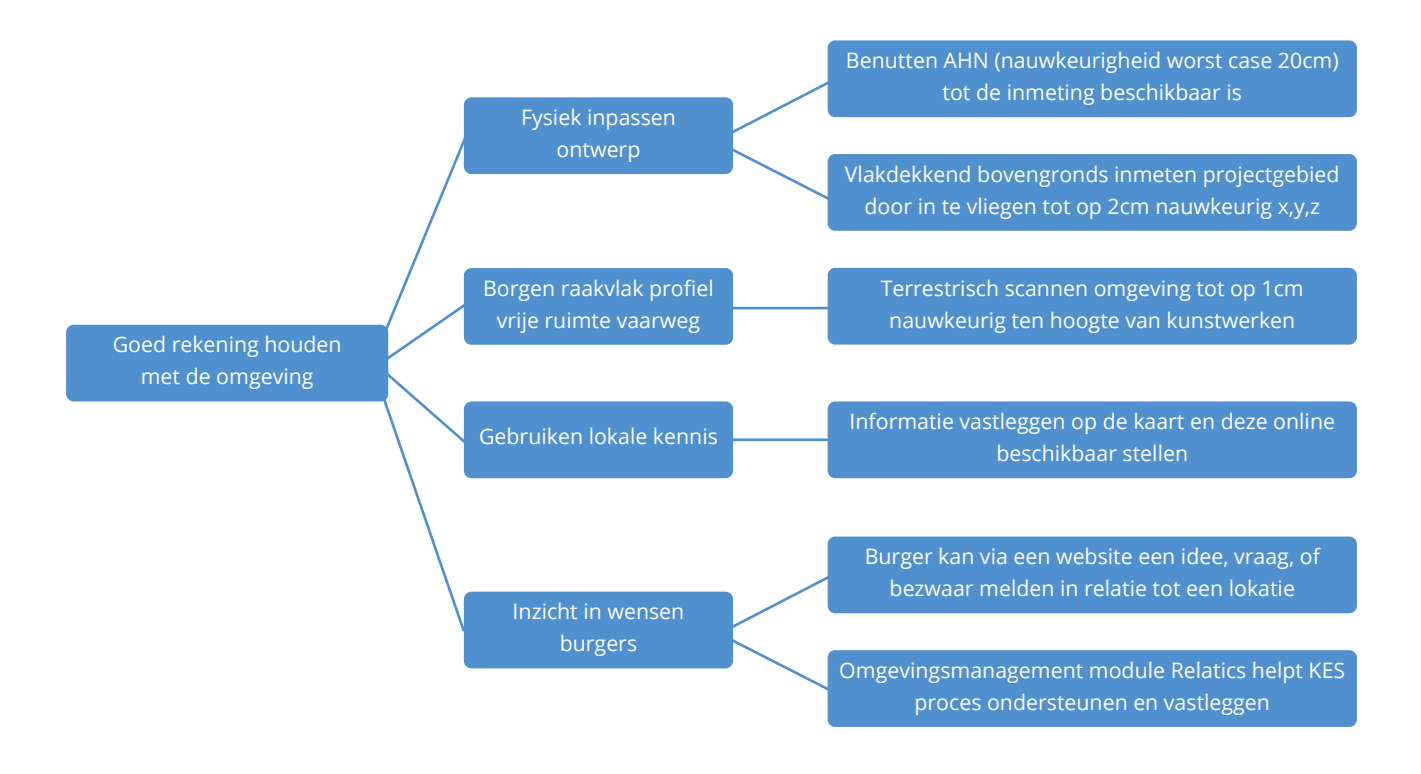

Figuur 1: voorbeeld (deel)uitwerking doelenboom bij het omgevingsmanagement en integraal inwinnen geo-informatie

Op deze wijze worden algemene ambities zoals "Goed rekening houden met de omgeving" SMART gemaakt tot realiseerbare toepassingen.

## **Tip**

Wanneer een opgave naar boven komt waar koplopers uit de markt kunnen helpen (zoals *"we moeten een dekkend zicht krijgen in de bestaande situatie in de ondergrond om het ontwerp en bouwfasering met voldoende zekerheid te kunnen bepalen"*) kunnen marktpartijen expertise tonen en oplossingen presenteren aan het IPM-team of een groep van sleutelfiguren in een inspiratiesessie. Dergelijke *"verzoeken om marktinformatie"* kosten betrokkenen tijd, maar helpen overzicht krijgen en begrijpen wat er mogelijk is. Biedt een bondige omschrijving van de opgave en een duidelijke omschrijving van de project specifieke locatie(s) waar het om gaat. Nodig waar mogelijk altijd een of enkele aanbieders uit.

## **Ambitiebeeld**

Het eindproduct is hier bewust een ambitiebeeld genoemd. Dit beeld kan worden opgesteld voor:

- de meest innovatieve toepassing (enkel het voor betrokkenen nieuwe deel);
- een projectspoor of -proces (om alle stappen uit te leggen), of
- voor het gehele project.

Zorg er voor dat op een visueel aantrekkelijke wijze duidelijk wordt welk eindresultaat beoogd wordt en welk proces voorzien. Met een bijgevoegd schrijven waarin de project-specifieke toepassing SMART wordt omschreven.

#### **Tip**

Hoewel dit deelproces zich richt op de projectopgave, is het in de praktijk vaak het geval dat ambities van betrokken organisaties een rol spelen. Wanneer dit speelt is hier eenvoudig ruimte voor te maken in de doelenboom door naast project specifieke ambities ook leerdoelen op te nemen, zoals het *"ervaringen opdoen met het gebruik van drones" of "leren controleren van het ontwerp aan de hand van een 3D BIM model"*. Let er bij dergelijke extra doelen goed op dat er geen onnodige dubbele werkwijze ontstaan; de afstand tussen projectdoelen en organisatiedoelen niet te groot is; en dat de rationale waarom iets wordt opgepakt duidelijk is voor de mensen die het moeten doen op het project.

## **Procesresultaat en eindcriteria**

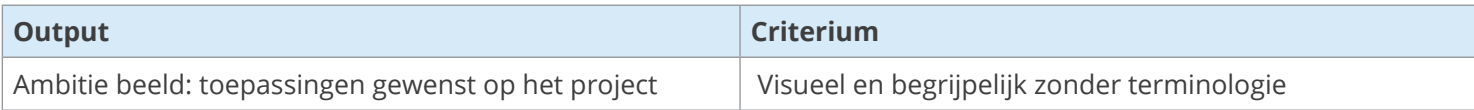

## **11.1.2 Stap 2: Bepalen uitgangspositie: huidige volwassenheid**

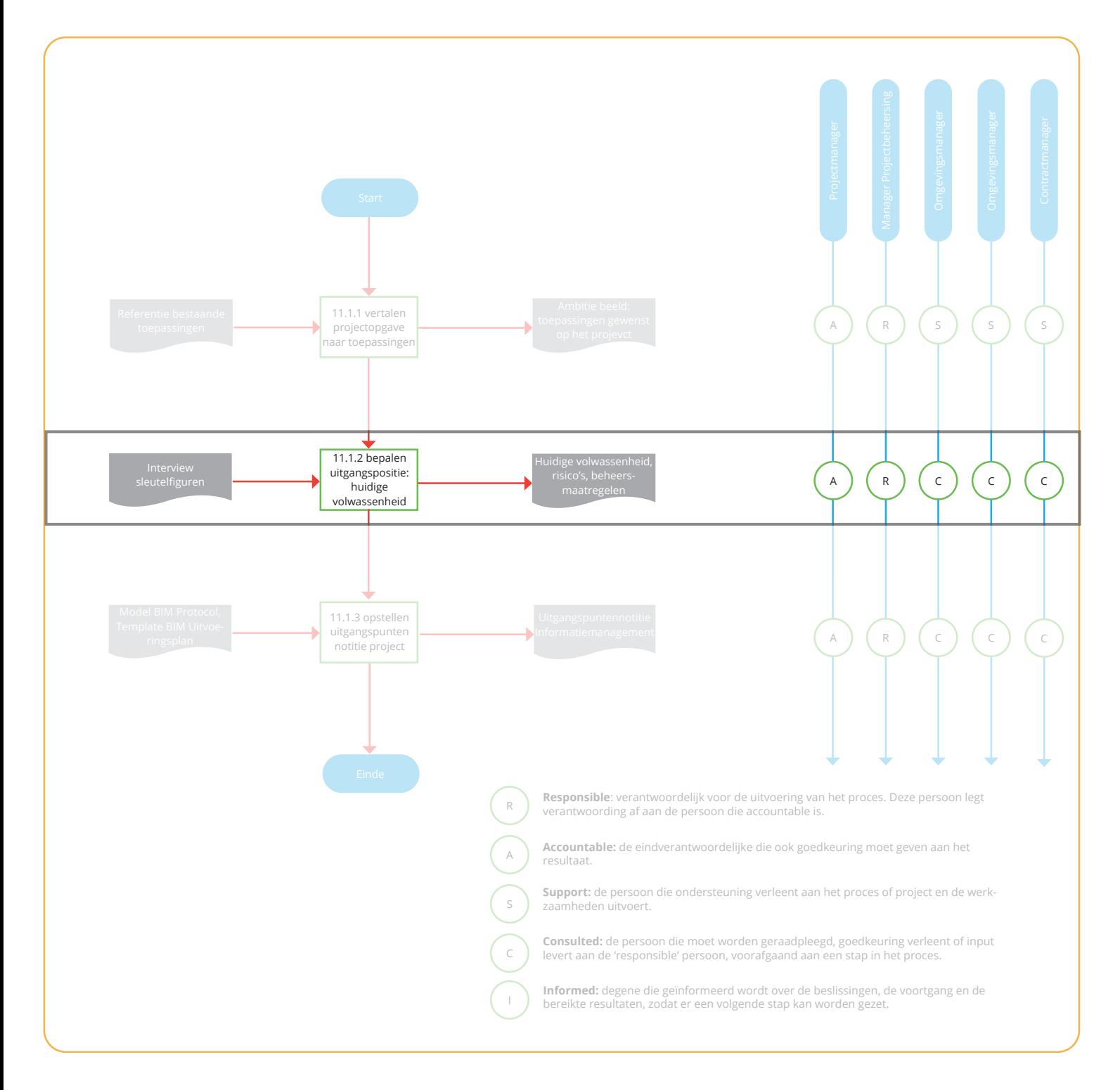

## **Procesinput en startcriteria**

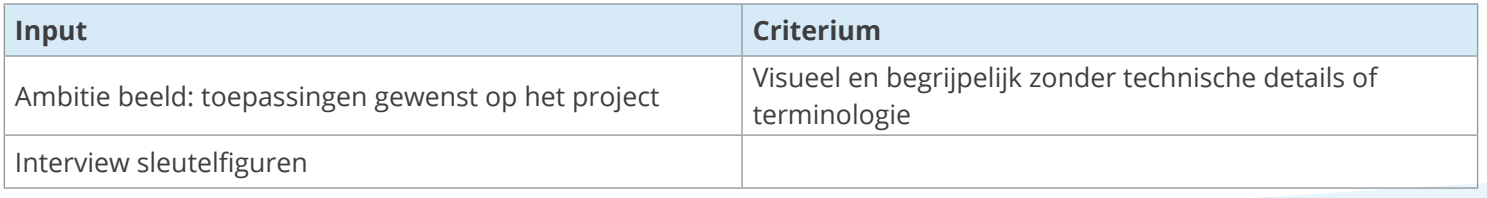

Het is belangrijk te weten hoe goed beoogde toepassingen aansluiten op de huidige werkpraktijk (haalbaarheid). Daartoe kan een volwassenheidsscan uitgevoerd worden met betrokken sleutelfiguren. Een volwassenheidsscan biedt voldoende houvast om samen met de sleutelfiguren uit de praktijk scherp te krijgen waar het project op dit moment staat in relatie tot de beoogde toepassingen.

## **Tip**

Zorg bij selectie van de sleutelfiguren voor een brede vertegenwoordiging. Betrek ten minste het IPM-team en projectleiders of specialisten van relevante partners. Zorg er hier juist voor dat de sleutelfiguren niet enkel de koplopers zijn, want die hebben vaak een te optimistisch beeld van de huidige situatie. Deel informatie rond de voorgenomen toepassingen vooraf en bespreek implementatievolgorde, drijfveren, barrières voordat de subcriteria worden gescoord. Sleutelfiguren krijgen zo de ruimte vooraf eventuele kansen of twijfels te uiten. Het is vanuit het perspectief van het waterschap ook goed om een intern informatie management adviseur aan te laten haken. Zodat diegene ook begrip heeft van de projectbehoeften. Dit kan helpen later de eigen ICT-afdeling juist betrekken. Behoeften vanuit het project matchen lang niet altijd met de behoeften binnen de organisatie.

Suggestie daarbij is de BIM-maturity scan van de Universiteit Twente1 te gebruiken. In deze scan komen zaken terug als strategie, organisatiestructuur, mens & cultuur, processen & procedures, IT Infrastructuur, en data (structuur) zoals in Figuur 2 getoond. Vanuit de toepassing van een dergelijk bewezen instrument komen risico's, eventuele beheersmaatregelen, en de huidige volwassenheid in beeld.

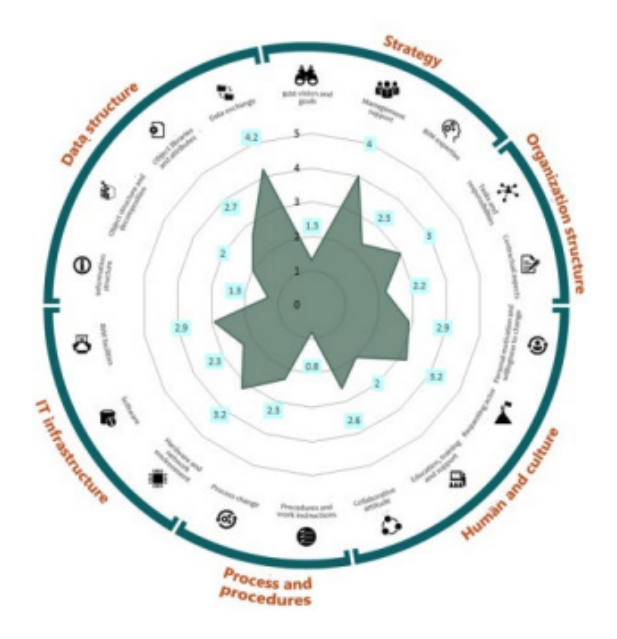

Figuur 2: voorbeeld eindresultaat BIM-maturity scan: Spiderweb diagram met scores per (deel)aspect

## **Procesresultaat en eindcriteria**

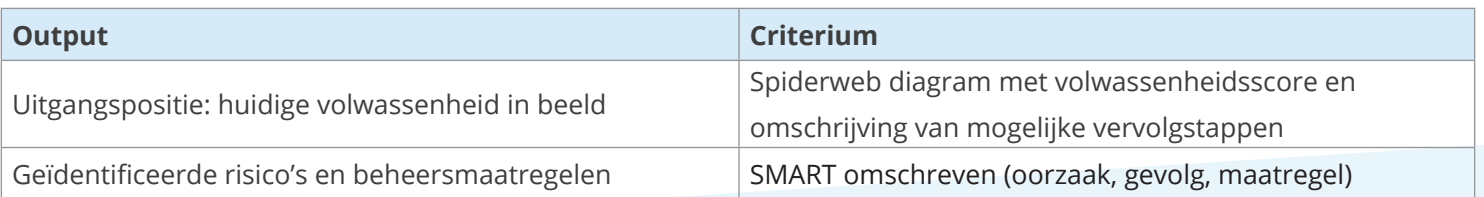

## **11.1.3 Stap 3: Opstellen uitgangspunten notitie project**

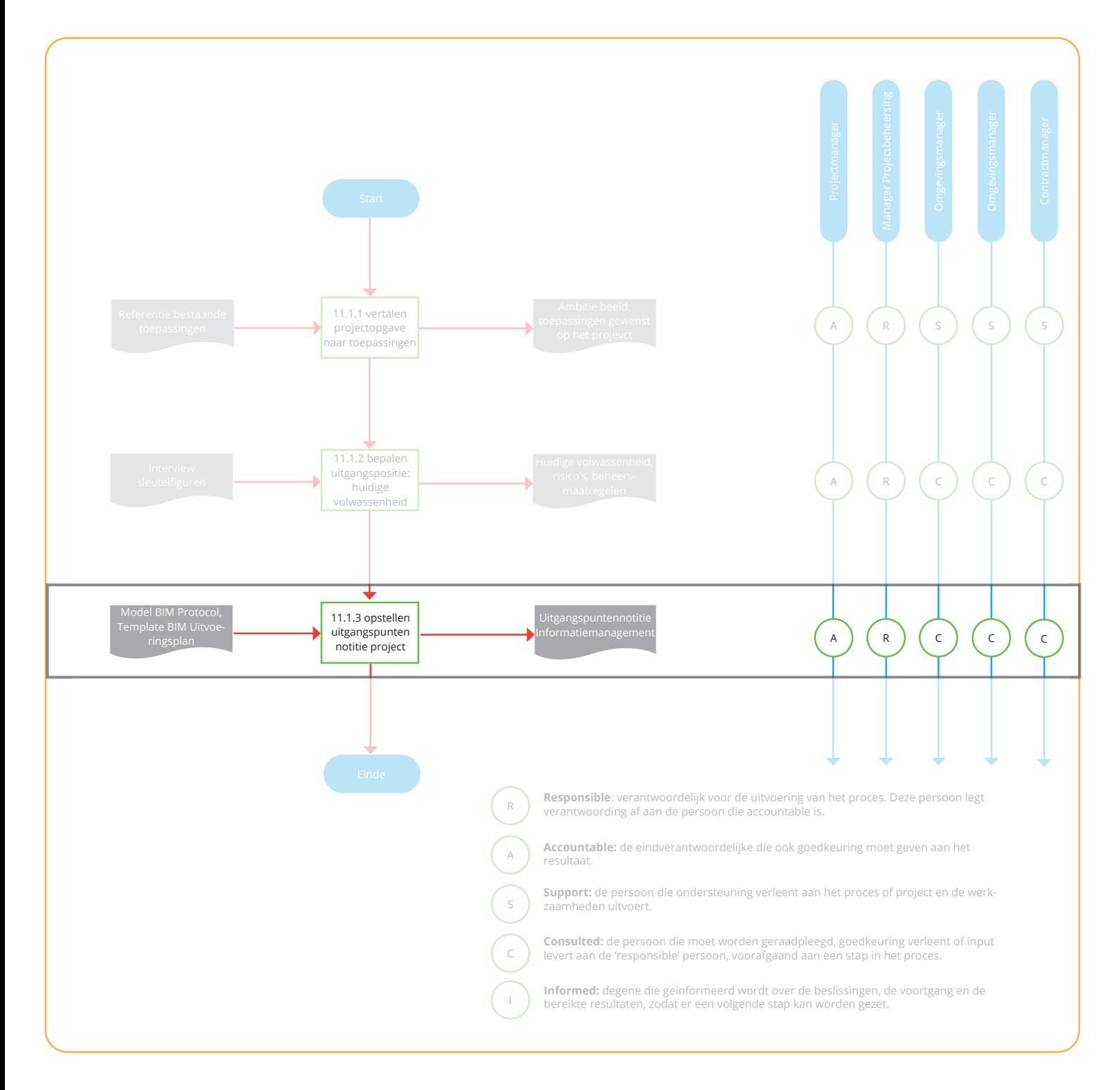

## **Procesinput en startcriteria**

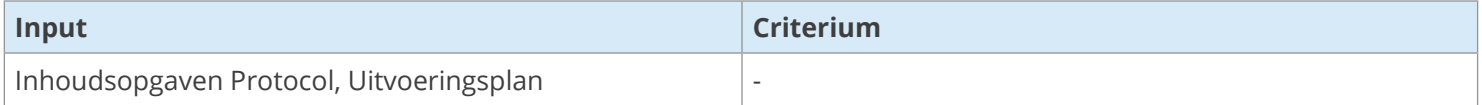

Conclusies van stap 1 en stap 2 worden geregistreerd in een uitgangspunten notitie. Dat biedt een overzicht bij latere detaillering. Op basis van de notitie kan het deelproces 11.2 Basis op Orde brengen starten en kunnen project- en contractdocumenten worden uitgewerkt. Bij het bepalen van de ambitie is het handig hier2 een keuze in te maken:

## **Het beoogde "BIM Level"**

- level 0: document-gebaseerd. De focus ligt op coördinatie van tekenwerk en bestanden.
- level 1: object georiënteerd. De focus ligt op coördinatie van modellen, aanzichten, objecten.
- level 2: samengevoegd. De focus op samenwerking rond gedeelde gegevens in bijvoorbeeld een cloud omgeving en het gebruik van gemeenschappelijke templates en bibliotheken.
- level 3: integraal. De focus ligt op integratie en betekenisvol uitwisselen van gegevens

Waarbij een onderscheid kan worden gemaakt per hoofdproces: een GIS omgeving benutten om datagedreven keuzen te voeden rond het wel of niet verwijderen van bomen (level 3) terwijl voor ontwerp slechts 2D tekenwerk afgeleid wordt uit 3D en bestanden per e-mail worden uitgewisseld (level 1).

## **Projectambitie, doelen, en toepassingen**

De doelenboom zoals bij 11.1.1 opgesteld en mogelijk nader aangepast bij 11.1.2

## **Positie van Informatie Management in de project organisatie**

Meestal (en zeker bij kleinschalige projecten) is het verstandig informatie management gerelateerde rollen zo veel mogelijk te combineren met andere inhoudelijke rollen op het project. Denk bijvoorbeeld aan de rol van BIM Coördinator, Ontwerper, en Functioneel Beheerder in een. Zie ook de Tip\*.

#### **Keuze voor informatiestandaarden**

Benoemen van eventuele informatiestandaarden zoals IFC (bouwwerk informatiemodellen); NLCS (NederLandse Cad Standaard); en domeinmodellen uit de geo (IMKL, IMBOR). Wordt er gewerkt vanuit native bestandsformaten? Benoem dan vroegtijdig de versie zoals wordt gehanteerd.

## **Juridische aspecten (om later in het contact te formaliseren)**

*Eigendom.* Er zijn in essentie twee manieren rond het ontwerp: de rechthebbende kan zijn IE overdragen aan de opdrachtgever of hij kan de opdrachtgever licentie verlenen voor het gebruik ervan.

*Toegang.* Geef aan dat toegang tot gegevens niet geweigerd mag worden door de beherende partij en/of dat een direct opeisbare contractuele boete kan worden opgelegd als toegang wordt ontzegd.

*Persoonsgegevens.* Inventariseer welke gegevens verwerkt worden en met welke reden (AVG).

*Aansprakelijkheid.* Ten aanzien van aansprakelijkheid veranderd er niet veel bij verschillende niveaus van digitaal samenwerken. Let wel bij actief samenwerken aan een gedeelde dataset, dat de gebruikte tool helpt traceerbaar houden wie wat heeft gedaan (achteraf terug vindbaar) én dat samen gemaakte producten aantoonbaar vrijgegeven en geaccordeerd zijn.

#### **Licenties aanpak**

Beschrijving de voorziene licenties voor applicaties (aantal, voor wie) voor alle tools waarbij toegang gedeeld wordt, zoals Relatics, BIM360, en puntenwolken viewers.

#### **Leveringsschema (contractueel)**

Beschrijf een schema met leveringsmomenten (per hoofdproces) waar in een later stadium specifieke informatieleveringen en -vereisten aan kunnen worden gerelateerd. Deze inhoud kan later onderdeel worden van een Projectmanagement Plan (PMP), Informatie Protocol (of contract bepaling) en/of een Informatie Management plan afhankelijk van de gekozen structuur van documenten.

## **Tip**

Maak het projectteam niet onnodig groot. Eén belangrijk aspect rond de positie in de projectorganisatie is hoe centraal het moet worden georganiseerd. Informatie Management moet niet enkel bij projectbeheersing blijven liggen of een IT-feestje worden. Het moet ontzorgen. Daartoe moet het voldoende in de projectorganisatie aanwezig zijn én toegevoegde waarde leveren. Twee extreme voorbeelden zijn enerzijds een centraal team met expertise ter ondersteuning van heel het project (qua voorbereiden, implementeren, monitoren) en anderzijds het enkel decentraal in alle productieteams aanwijzen van verantwoordelijken (die adviseren, signaleren, uitvoeren). De beste aanpak voor het project is waarschijnlijk een combinatie. Voor deze fase is het kiezen en uitdragen van de positie voldoende.

## **Procesresultaat en eindcriteria**

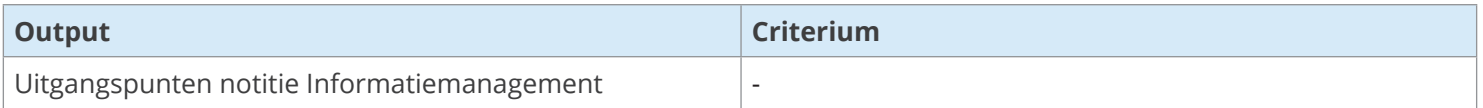

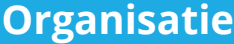

#### **Projectmanager**

• Eindverantwoordelijk (A)

#### **Manager projectbeheersing**

• Verantwoordeijk (R)

#### **Technisch Manager**

• Actief ondersteunend (S) bij het bepalen van benodigde toepassingen, in latere stappen enkel gericht betrokken (C)

#### **Omgevingsmanager**

• Actief ondersteunend (S) bij het bepalen van benodigde toepassingen, in latere stappen enkel gericht betrokken (C)

#### **Contractmanager**

• Actief ondersteunend (S) bij het bepalen van benodigde toepassingen, in latere stappen enkel gericht betrokken (C)

#### **Ondersteunende tools en middelen**

- BIM Maturity-scan instrument
- Model Informatie Protocol BIM Loket
- Template BIM Uitvoeringsplan BIM Loket